## **МАТЕРИАЛЫ К КОНТРОЛЬНЫМ МЕРОПРИЯТИЯМ, ПРОВОДИМЫМ В РАМКАХ РЕЙТИНГОВОЙ СИСТЕМЫ ОЦЕНКИ ЗНАНИЙ**

## **Контрольная работа по теме 5. «Средства поддержки принятия решений»**

*Примеры заданий в контрольной работе*

- Средствами приложения Assistant Choice осуществить выбор наилучшей альтернативы из числа предложенных.
- Создать отчет о решении проблемы.
- В отчете перечень критериев оценки с коэффициентами их относительной важности λ сформировать в виде нумерованного многоуровневого списка.
- В отчете проранжировать перечень альтернатив в порядке убывания значений векторов приоритетов.

## Индивидуальное задание по теме 7. «Проектирование ИС» Разработка модели бизнес-процесса

Отчет о выполнении индивидуального задания сохранить в документе Word с именем № ПК Фамилия Бизнес-процесс.

- 1. Используя программу AllFusion Process Modeler r7 (BPWin) построить:
	- контекстную диаграмму модели бизнес-процесса,
	- диаграммы декомпозиции 2-х уровней,
	- диаграмму дерева узлов модели

выбранного самостоятельно бизнес-процесса **ИЗ** числа процессов  $\overline{B}$ деятельности своего предприятия (объекта управления).

- 2. Выполнить функционально-стоимостной анализ своего бизнес-процесса.
- 3. В отчете отобразить:
	- ФИО, группу, факультет исполнителя;
	- наименование выбранного для проекта предприятия;
	- контекстную диаграмму модели бизнес-процесса;
	- диаграммы декомпозиции 2-х уровней;
	- диаграмму дерева узлов модели

модели своего бизнес-процесса после выполнения стоимостного анализа;

- обоснование выбранного типа связи между работами на диаграммах декомпозиции.

Пример оформления обоснования выбора типа связи:

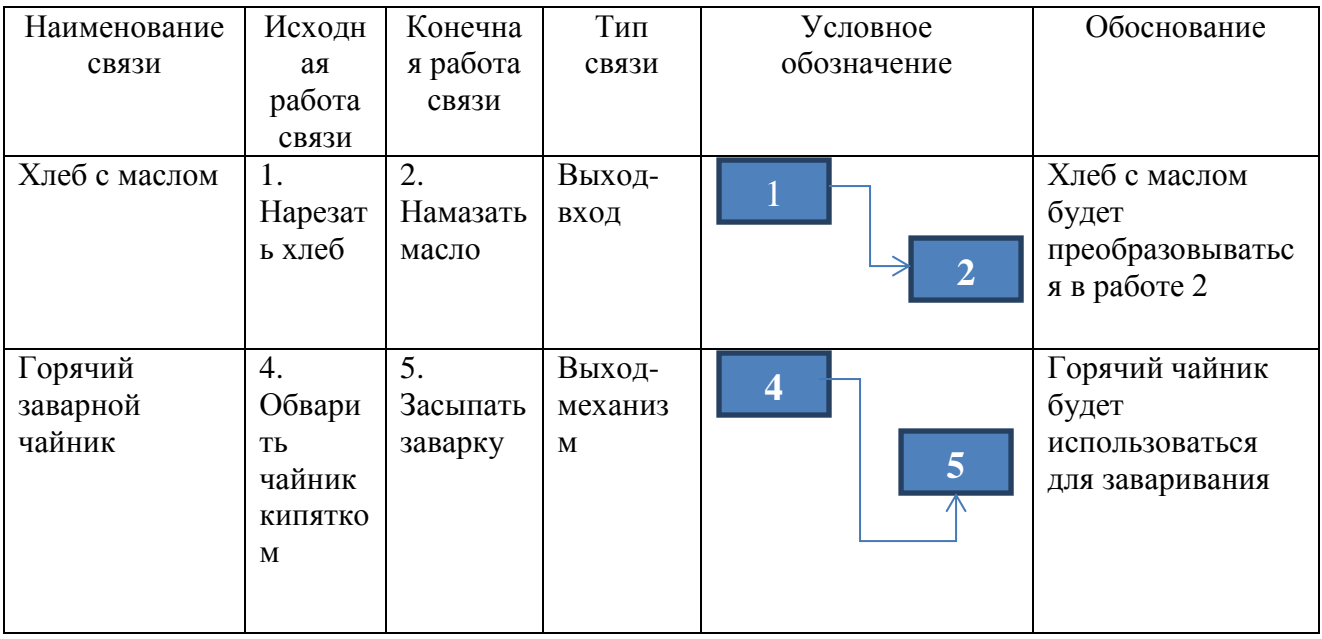

4. Опубликовать  $Web$ -узле отчет на своего проекта  $\, {\bf B}$ разделе 4.6. Информационное обеспечение.